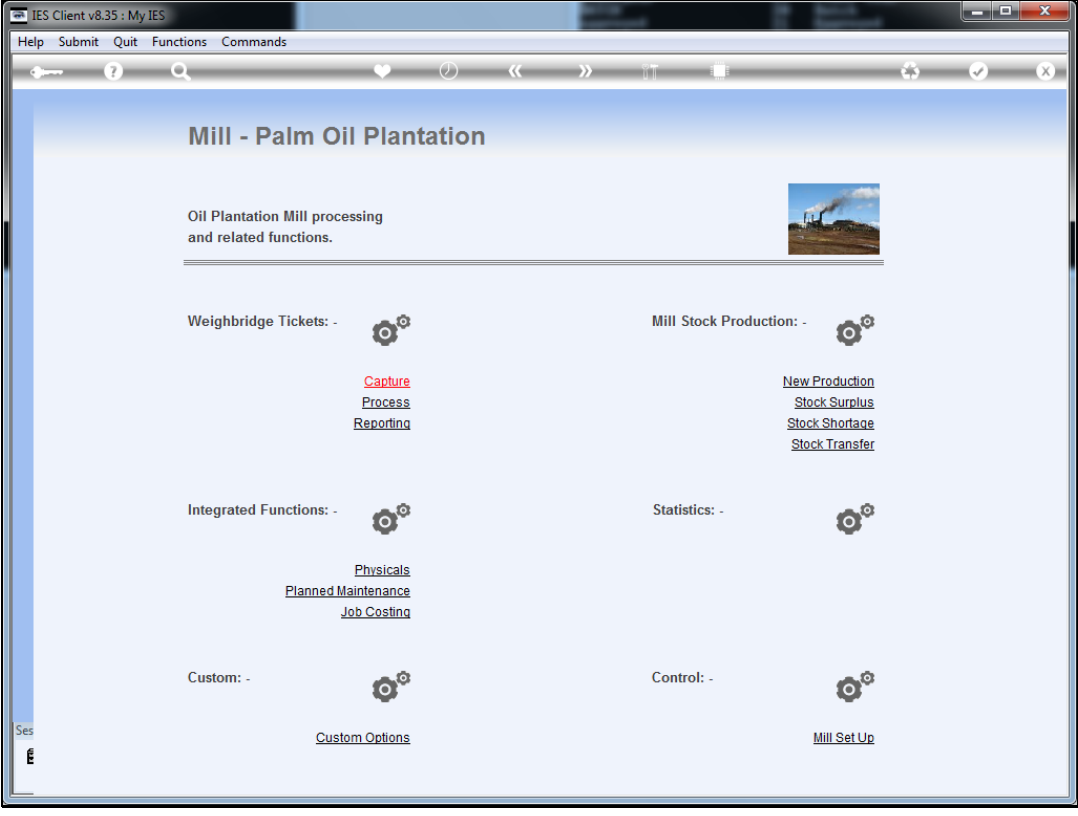

Slide notes: For bulk approval of any number of Tickets, we may choose the "Process" option for Tickets.

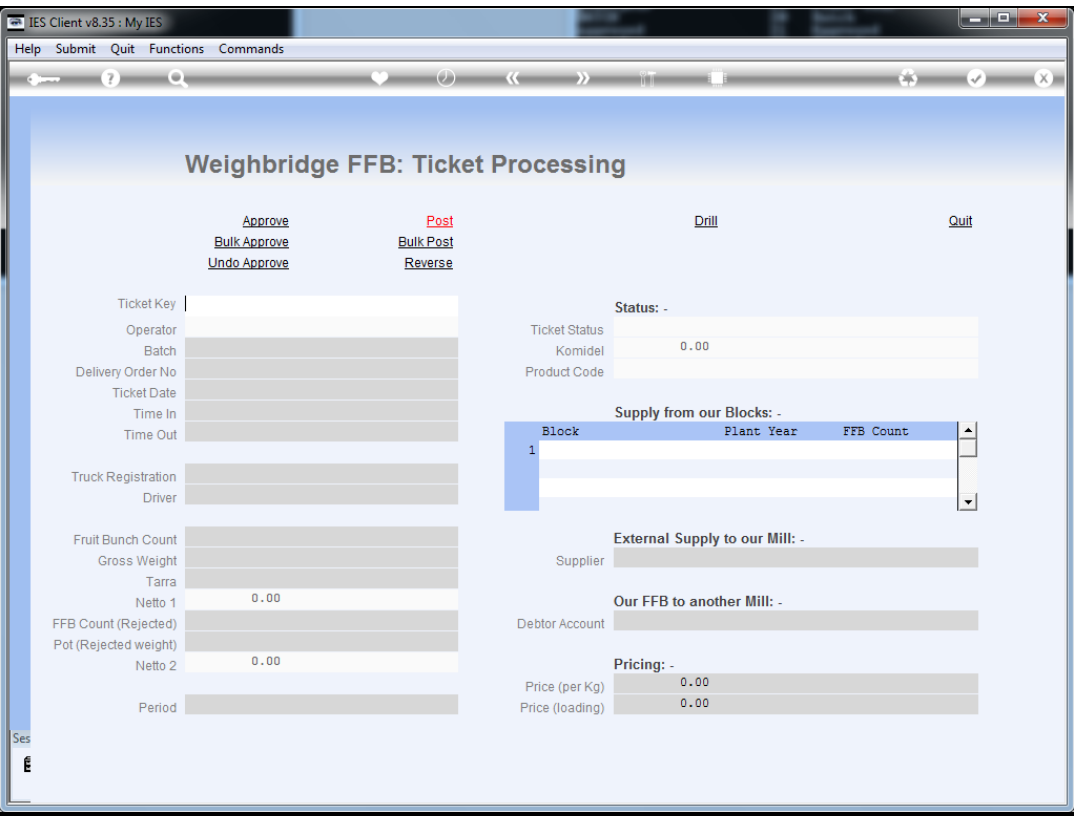

Slide notes: We do not enter any Ticket numbers for Bulk Approval, we just choose "Bulk Approve".

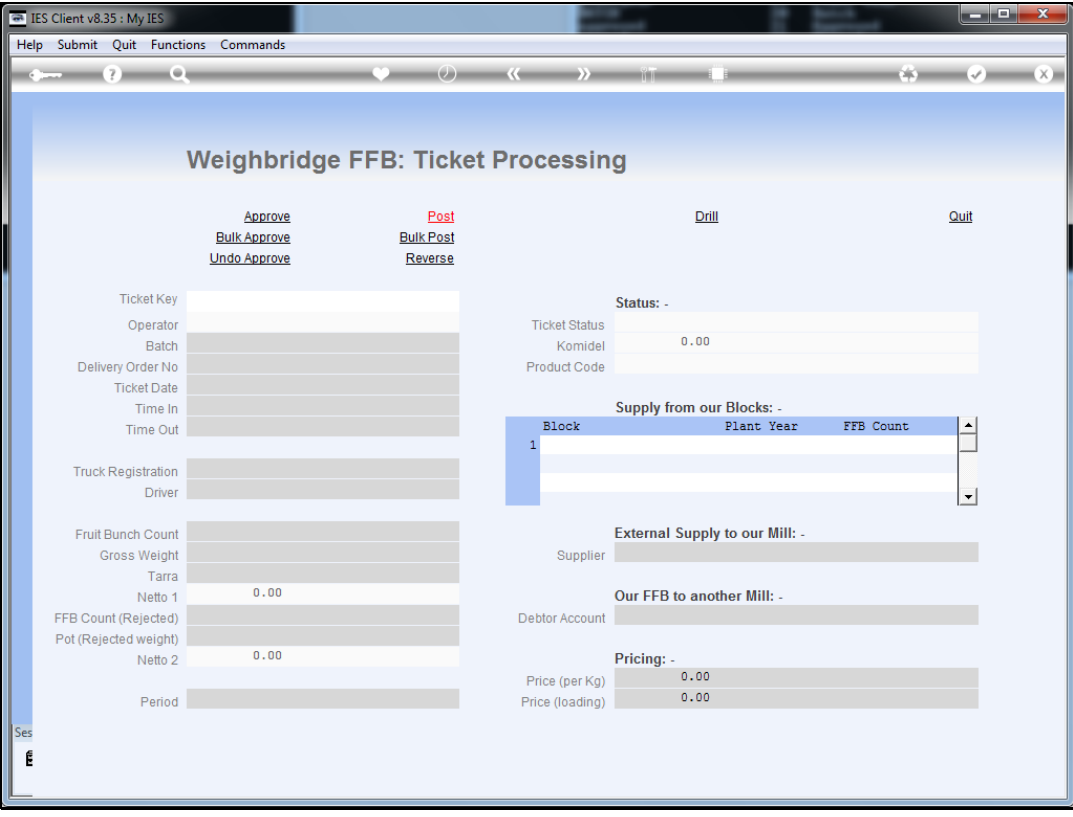

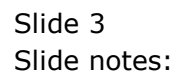

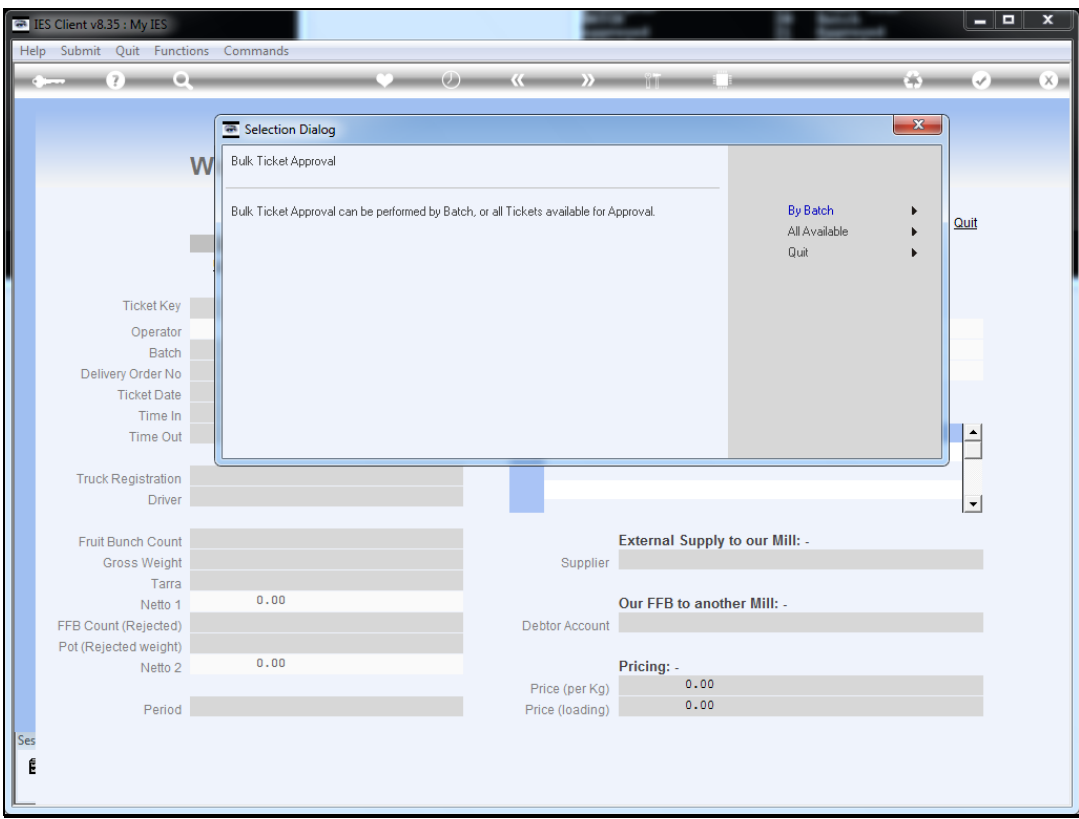

Slide notes: We can then choose to approve by Batch Number or all available Tickets.

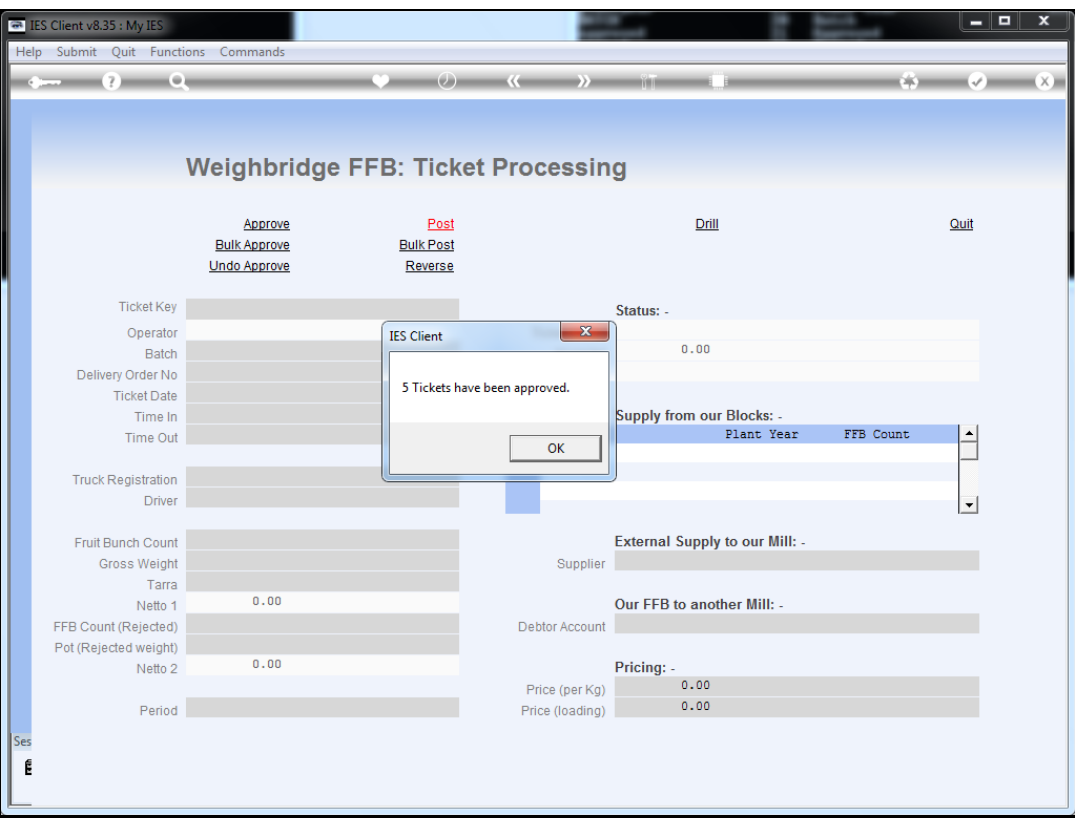

Slide notes: The system will approve all qualifying Tickets.

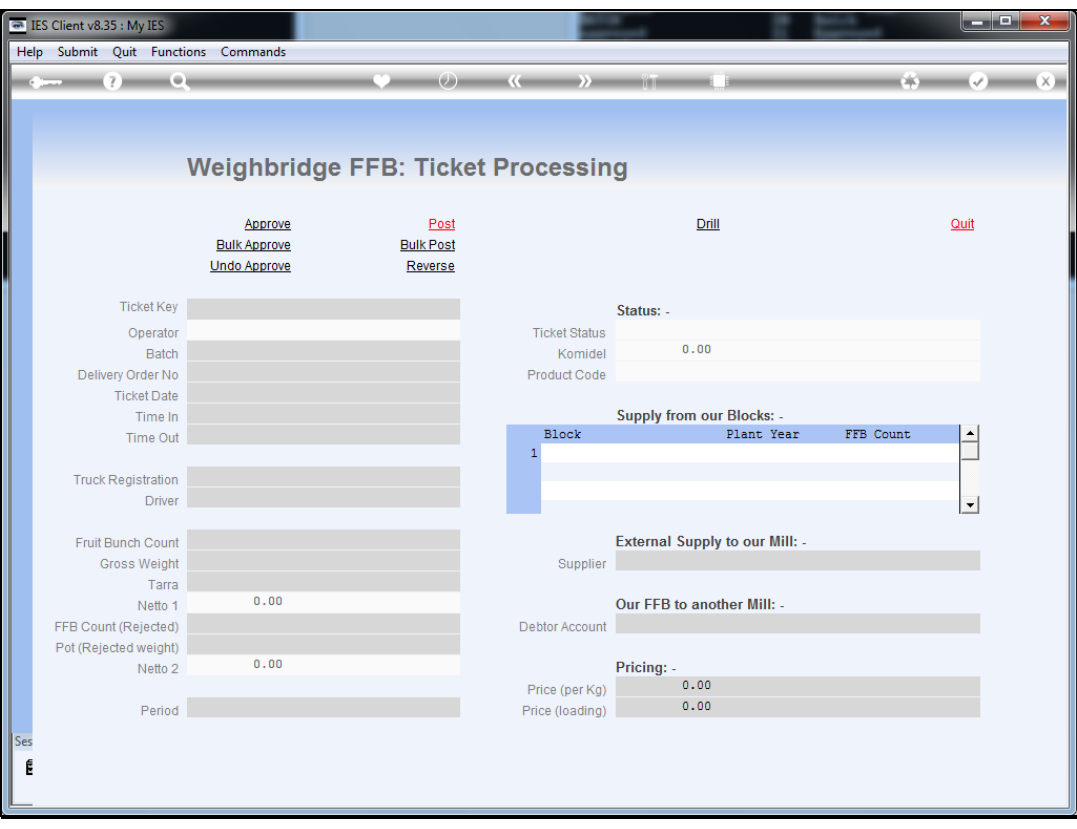

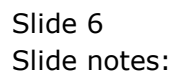